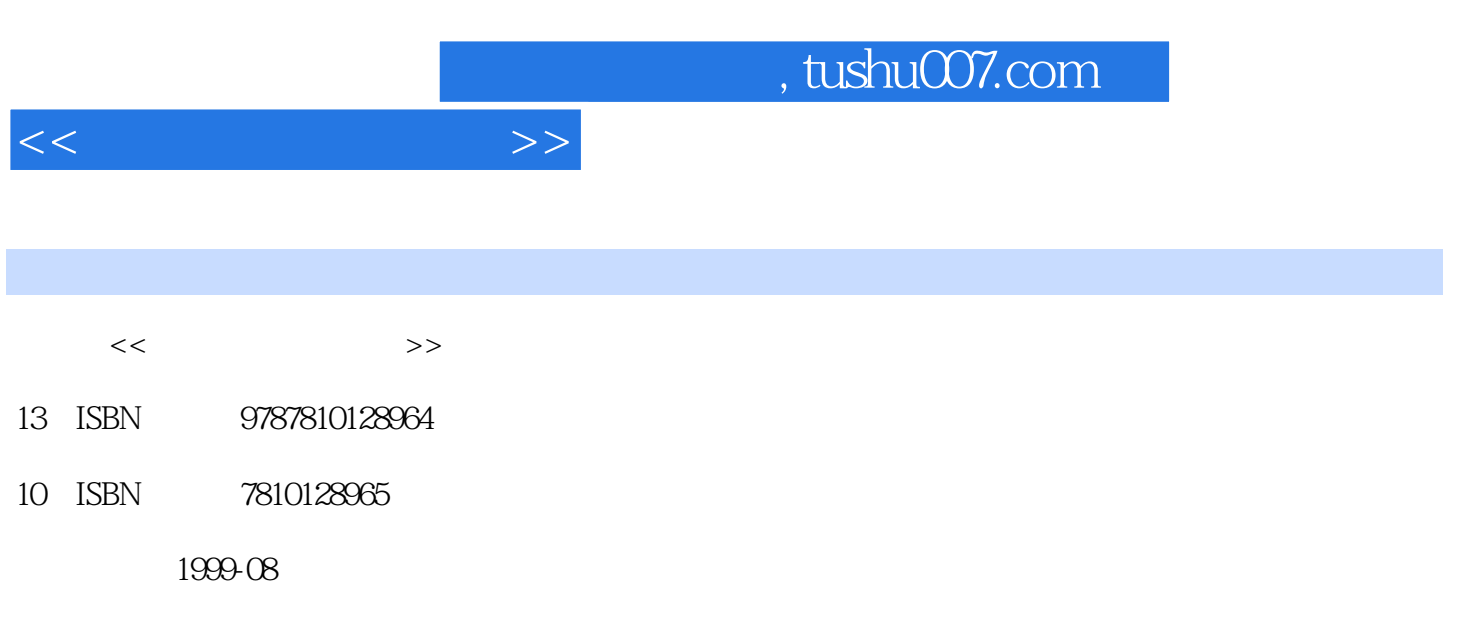

PDF

 $\mathcal{L}$ 

## 更多资源请访问:http://www.tushu007.com

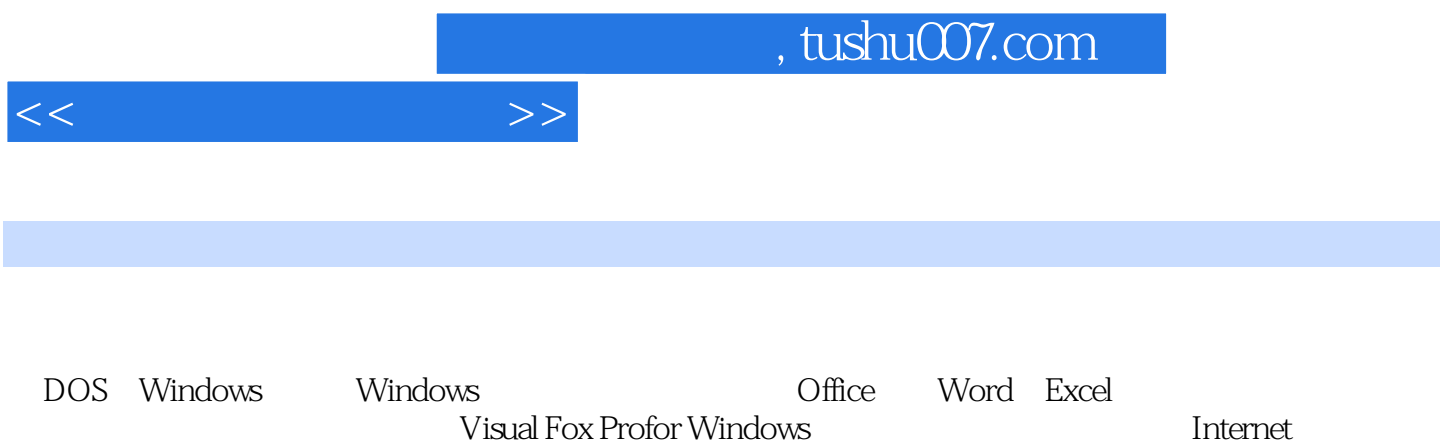

 $<<$ 

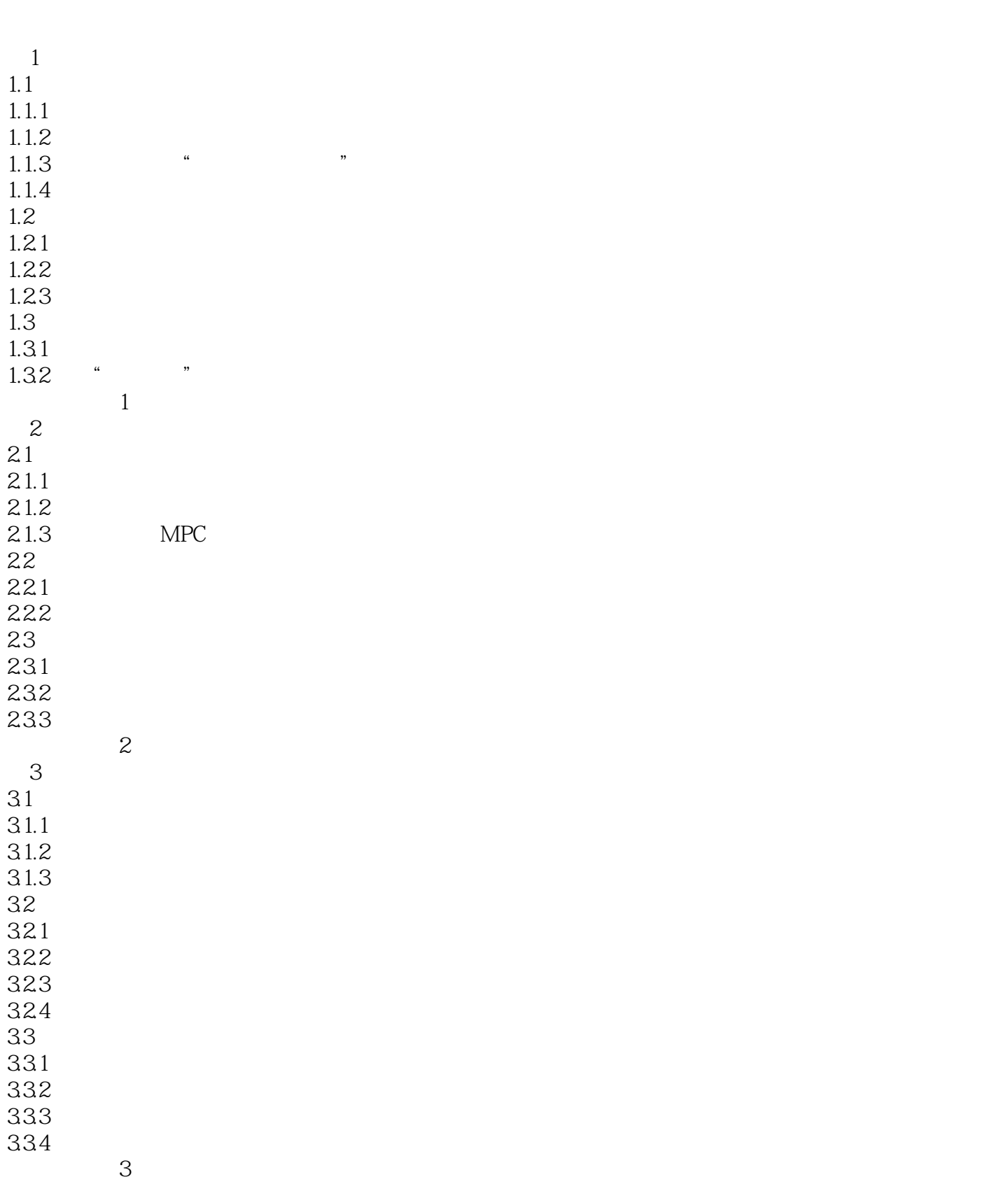

 $<<$  and  $>>$ 

第4章 操作系统综述  $4.1$ 4.1.1 4.1.2 4.2 DOS 4.2.1DOS 422DOS 423DOS 4.24DOS 4.25 43 431 432 UCDOS 433 思考与习题4 5 Windows95 5.1Windows95 5.1.1Windows95 5.1.2Windows95 5.1.3Windows95 5.2Windows95  $5.21$ 5.2.2Windows 5.2.3Windows 5.24 5.25 5.2.6Windows95 5.3  $5.31$ 5.32 5.4 Windows95  $54.1"$  $542^\circ$ 5.5Windows95  $5.5.1$ 5.5.2 5.5.3 5.6 5.6.1 5.6.2 563 5.7Windows95  $5.7.1$ 5.7.2 **思考**  $1.0$ ffice $97$ 

Office97

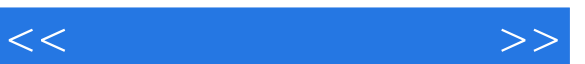

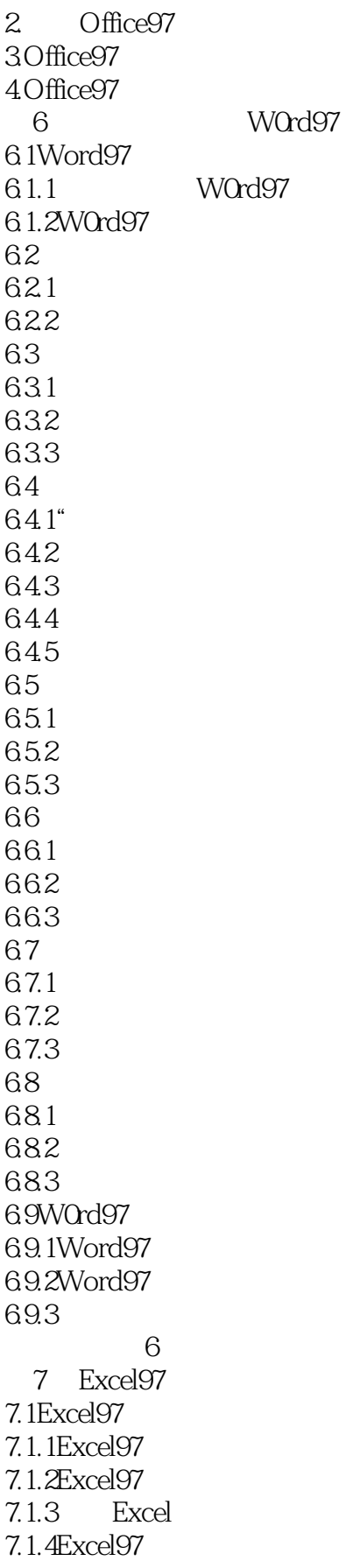

 $<<$  and  $>>$ 

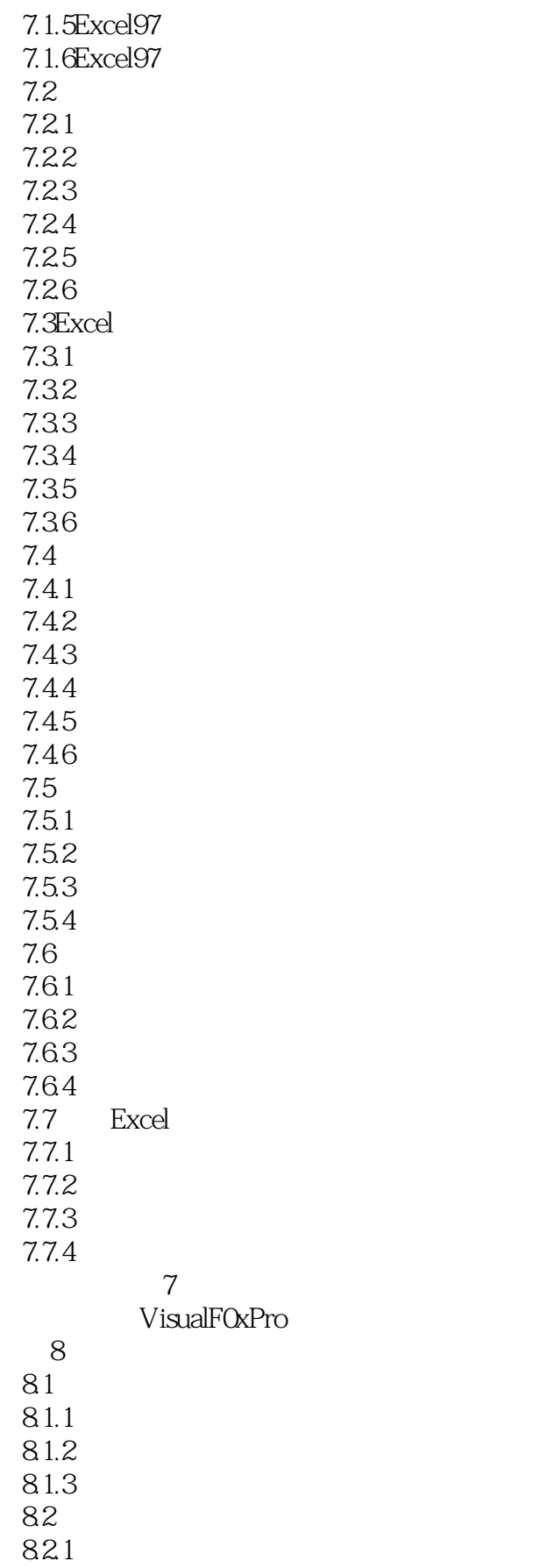

 $<<$  and  $>>$ 

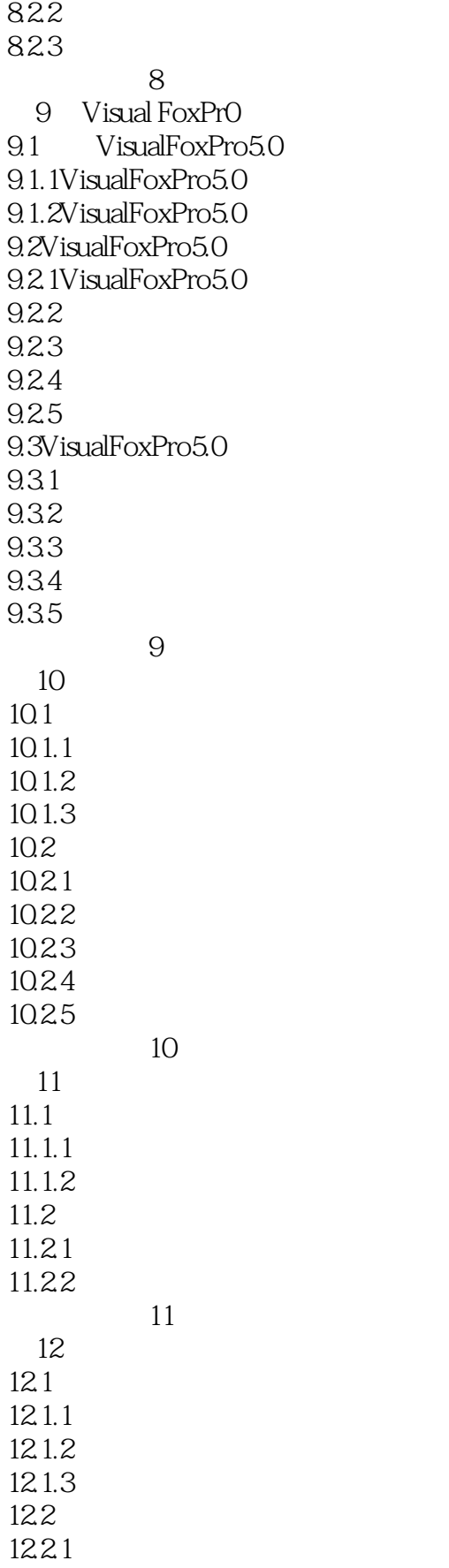

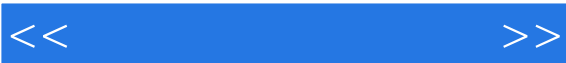

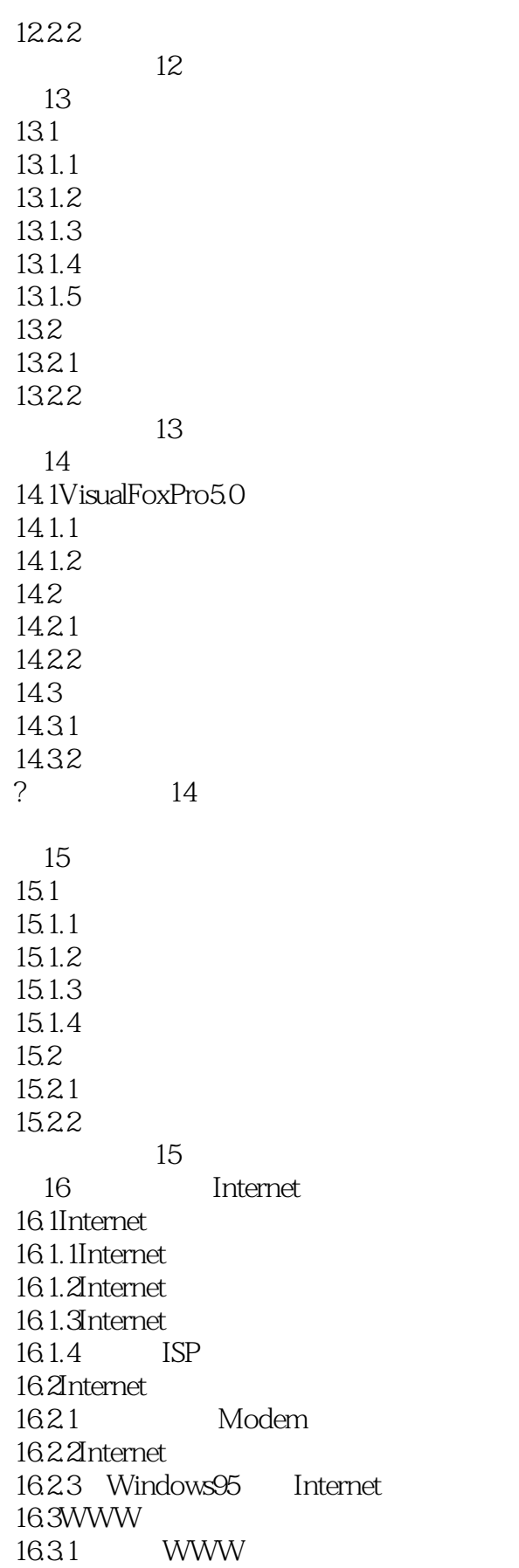

 $<<$  and  $>>$ 

16.32 1633 16.4WWW 16.4.1InternetExplorer4.0 1642 16.43E40 16.5 E mail  $16.5.1$  Internet 165.2 1653 166 FTP 1661 FTP 1662FTP 16.7 Telnet 16.7.1 Telnet 16.7.2 Windows95 Telnet 16.8 Usenet  $16.81$  Usenet 1682 16.8.3Usenet 16.84 InternetNews 思考与习题16

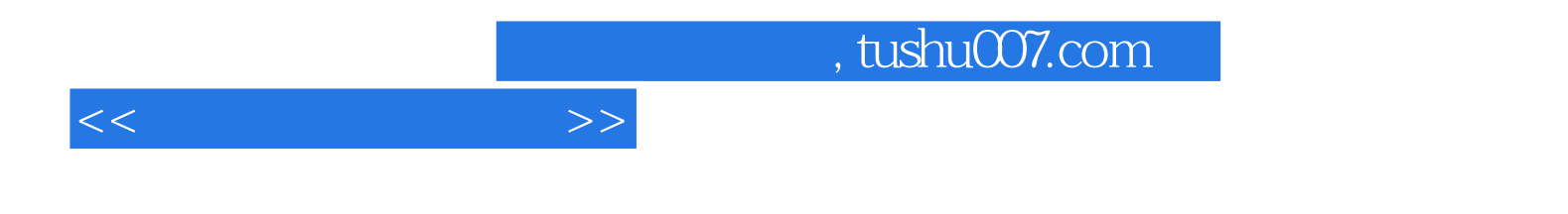

本站所提供下载的PDF图书仅提供预览和简介,请支持正版图书。

更多资源请访问:http://www.tushu007.com